## **Ubuntu 16.04.3 64 bit User guide for Home users**

Ubuntu 16.04.3 64 bit Customised with kernal 4.13.3-041303-generic

Added all available printer drivers and packages. Check the settings folder in the home directory

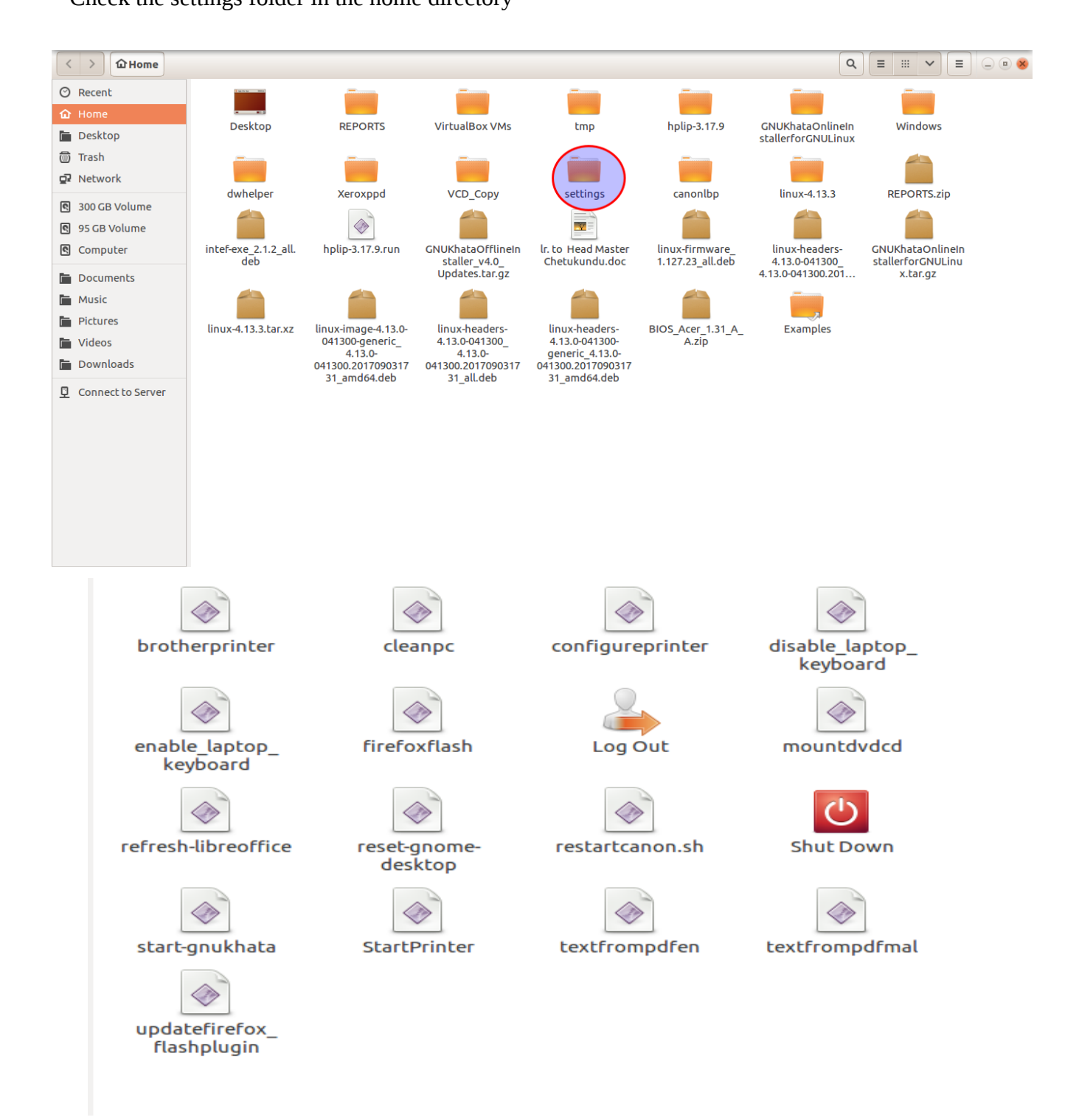

For starting Gnukhata you must starts from here. ie double click start-gnukhata and select run in terminal

The [complete userguide and details found here](http://www.madhivaliyaparamba.com/ict-help.html)

P Rajan Master trainer Co ordinator

IT @School Project(KITE)Kasaragod

Phone:8547458474 website:www.madhivaliyaparamba.com